# **Implementing the International Classification of Diseases, 10th Revision, Clinical Modification (ICD-10-CM) Injury Diagnosis Matrix, Using NCHS SAS Formats**

### **Background**

Due to the number and complexity of ICD-10-CM injury codes, it would be challenging and inefficient to use SAS "IF-THEN" statements to assign diagnosis codes to cells in the injury diagnosis matrix. Instead, predefined SAS format libraries are provided to reflect the different pieces of information captured in the ICD-10-CM codes. One format file assigns a description of the injury, a second format file assigns the body region of the injury and a third format file assigns the nature-of-injury classification. After injury cases are identified by an analyst, these formats can be used to classify injuries within the injury diagnosis matrix. Excel spreadsheets are also provided to convey this information for reference purposes and use outside of SAS. The SAS formats are created by the National Center for Health Statistics (NCHS) based on the information contained within the spreadsheets. Both the Excel spreadsheets and the SAS formats contain the same information and may be used together.

The Excel spreadsheets and SAS formats will be updated yearly to reflect injury-related code changes introduced by the ICD-10-CM Coordination and Maintenance Committee. Generally, any changes made to the ICD-10-CM go into effect at the beginning of the federal fiscal year, or October 1<sup>st</sup>. Codes that have since been deleted by the Coordination and Maintenance Committee will be left in both the Excel spreadsheets and the SAS formats. This means that analysts may use the same formats and spreadsheets for multiple years of data – eliminating the need to match specific years of data with specific formats and spreadsheets. Importantly, multiple years of data should be analyzed with the same (most current) formats and spreadsheets for consistent code categorization, and to mitigate any changes made to the injury diagnosis matrix. The files available, and a summary of their contents, are outlined below.

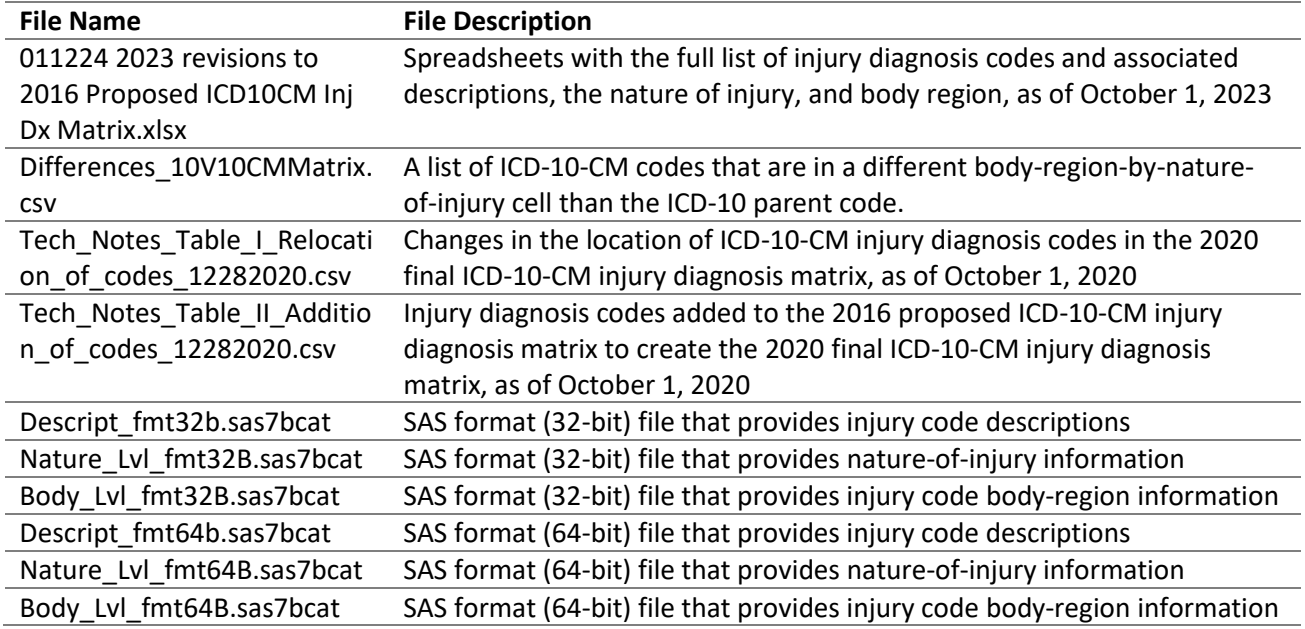

## **Use of the SAS Formats**

The formats are intended for use with cleaned administrative medical data, and after cases have been selected as injuries for classification within the matrix. The formats are designed for the first six

characters of the ICD-10-CM code. Codes should be left justified, without decimals or spaces, and all letters should be upper case. The direct output of the nature-of-injury and body region variable formats, as well as the possible matrix classifications, are shown in Tables 1 and 2.

Once the data are prepared and the formats are applied, the nature of the injury and body region can be reported to cross tabulate cells of the matrix. The formats can be hard coded into the dataset, removing the need to reference them with each data import. Additionally, the formats include a numbering schema that allows for substringing to create numeric fields for the different nature-of-injury and body region levels. These formats can be cross tabulated to create the full injury diagnosis matrix.

### **Body Region Formats**

There are three levels of body region that are summarized into the format \$Bodyf contained in the Body\_Lvl\_fmt32B.sas7bcat/ Body\_Lvl\_fmt64B.sas7bcat SAS format file. These levels are represented numerically in the first 8 positions of the applied format and described in the subsequent format text. Each level is coded to a two-digit number that is separated by a decimal and unique to each value in that level. These can be substringed off the applied format to get a numeric coding scheme if needed. For cases where a more granular level of body region does not exist, the value '00' is reported. In the following format text, each level is separated by a semicolon (i.e. [level one; level two; level three]).

The first level is indicated in the first two digits of the format (positions one and two of the format), the second level is indicated in the second two digits (positions four and five), and the third level is the last two digits (positions seven and eight). An example format and the full numeric coding schema is outlined below.

## **Example: Applied Body Region Format (Format=\$Bodyf.):**

Querying a case with the injury code S70.00X (contusion of unspecified hip) would result in the following format assignment:

04.10.24.EXTREMITIES; LOWER EXTREMITY; HIP

This output summarizes the three classification levels.

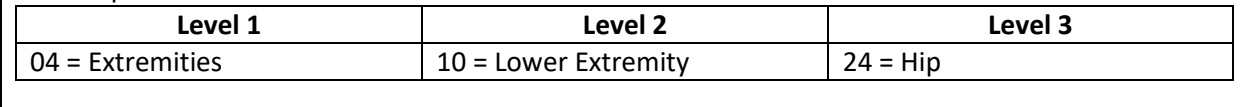

# **Table 1. Numeric Coding Schema for Body Region**

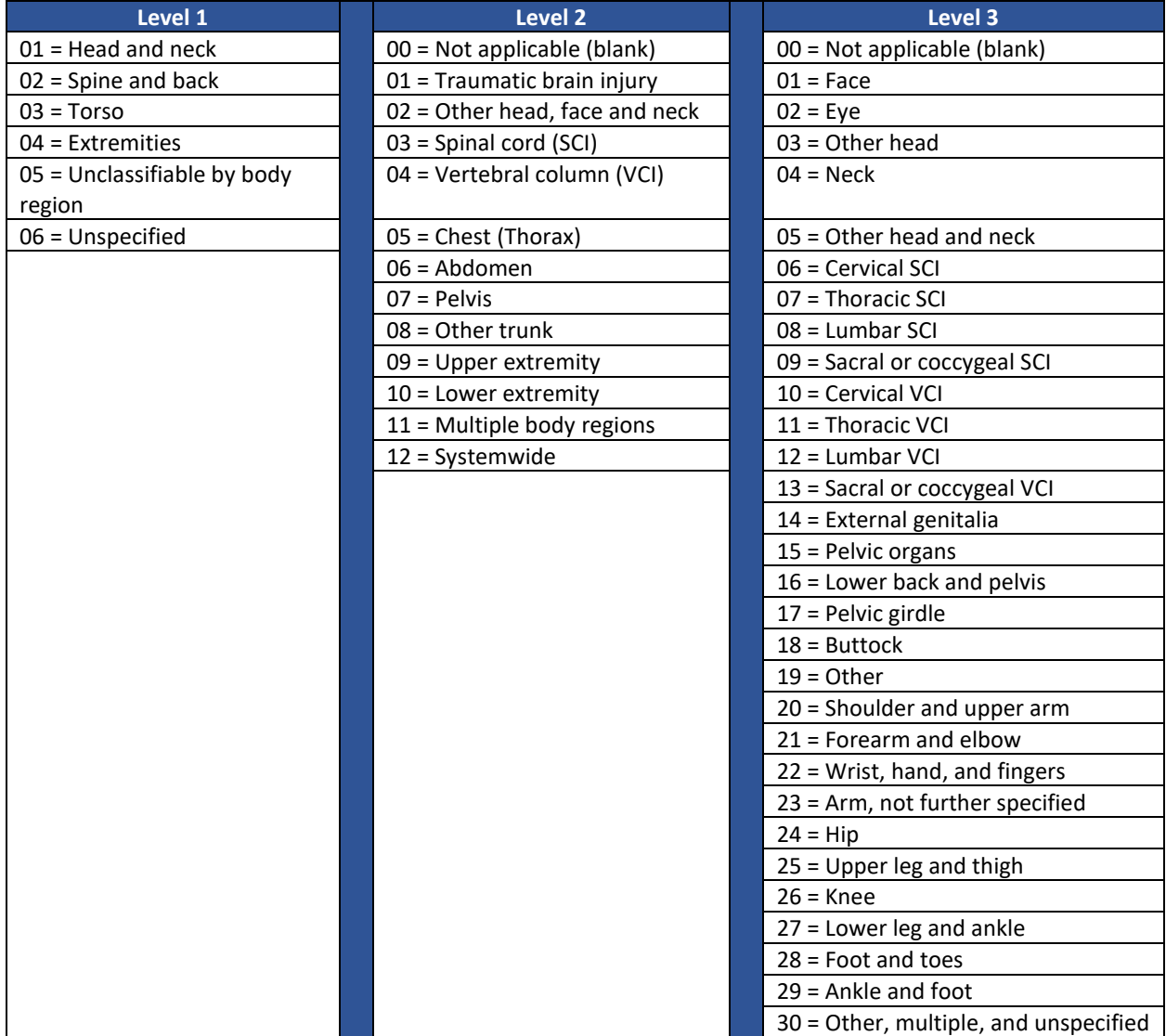

#### **Nature-of-Injury Formats**

There are two levels describing the nature of injury that are summarized into the format \$Naturef contained in the Nature\_Lvl\_fmt32B.sas7bcat/ Nature\_Lvl\_fmt64B.sas7bcat SAS format file. These levels are represented numerically in the first five positions of the applied format and described in the subsequent format text. Each level is coded to a two-digit number that is separated by a decimal and unique to each value in that level. These can be substringed off the applied format to get a numeric coding scheme if needed. For cases where a more granular level does not exist to describe the natureof-injury, the value '00' is used. In the following format text, each level is separated by a semicolon (i.e. [level one; level two]).

The first level is indicated in the first two digits of the format (positions one and two of the format) and the second level is indicated in the second two digits (positions four and five). An example format and the full numeric coding schema is outlined below.

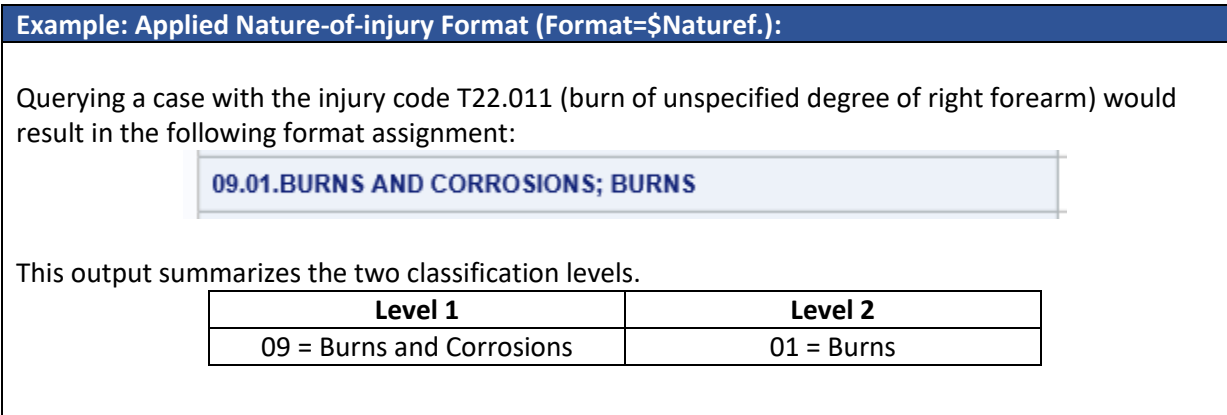

#### **Table 2. Numeric Coding Schema For Nature-of-injury**

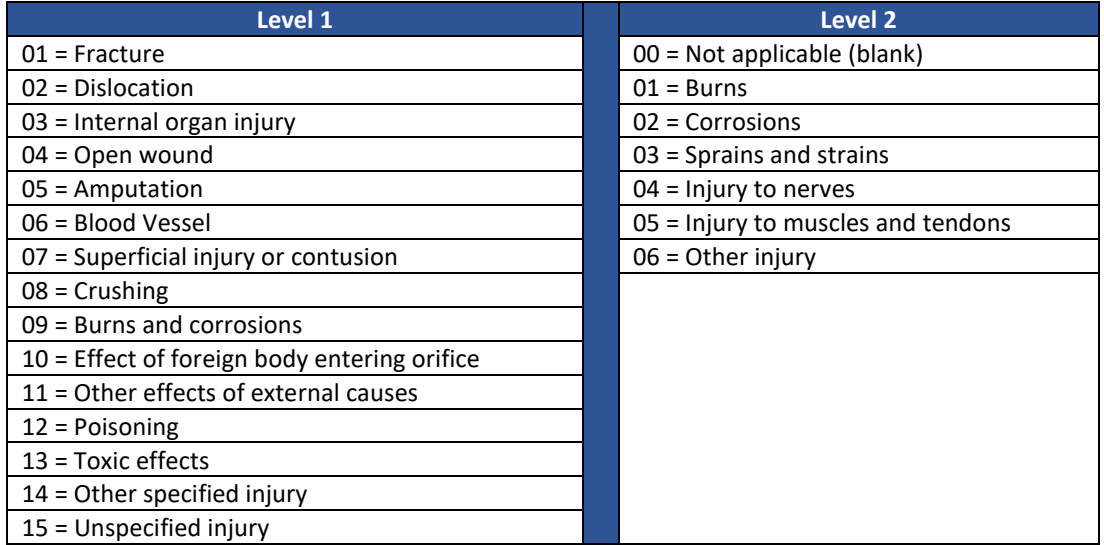

## **Sample SAS Code**

This sample code assumes that:

- the operating system is a 32-bit system (for a 64-bit system please use the provided formats that end in ('\_FMT64B');
- a working dataset named 'ICD10\_Injury\_Clean' already exists;
- that a field with a valid injury code named 'Injury\_Code' has been created and that this field contains an injury diagnosis code that is ready for classification within the matrix;
- that the selected injury diagnosis code in the 'Injury\_Code' field meets the conditions described in the above document (left justified, with no spaces/decimals, all letters upper case, and with only the first six digits).

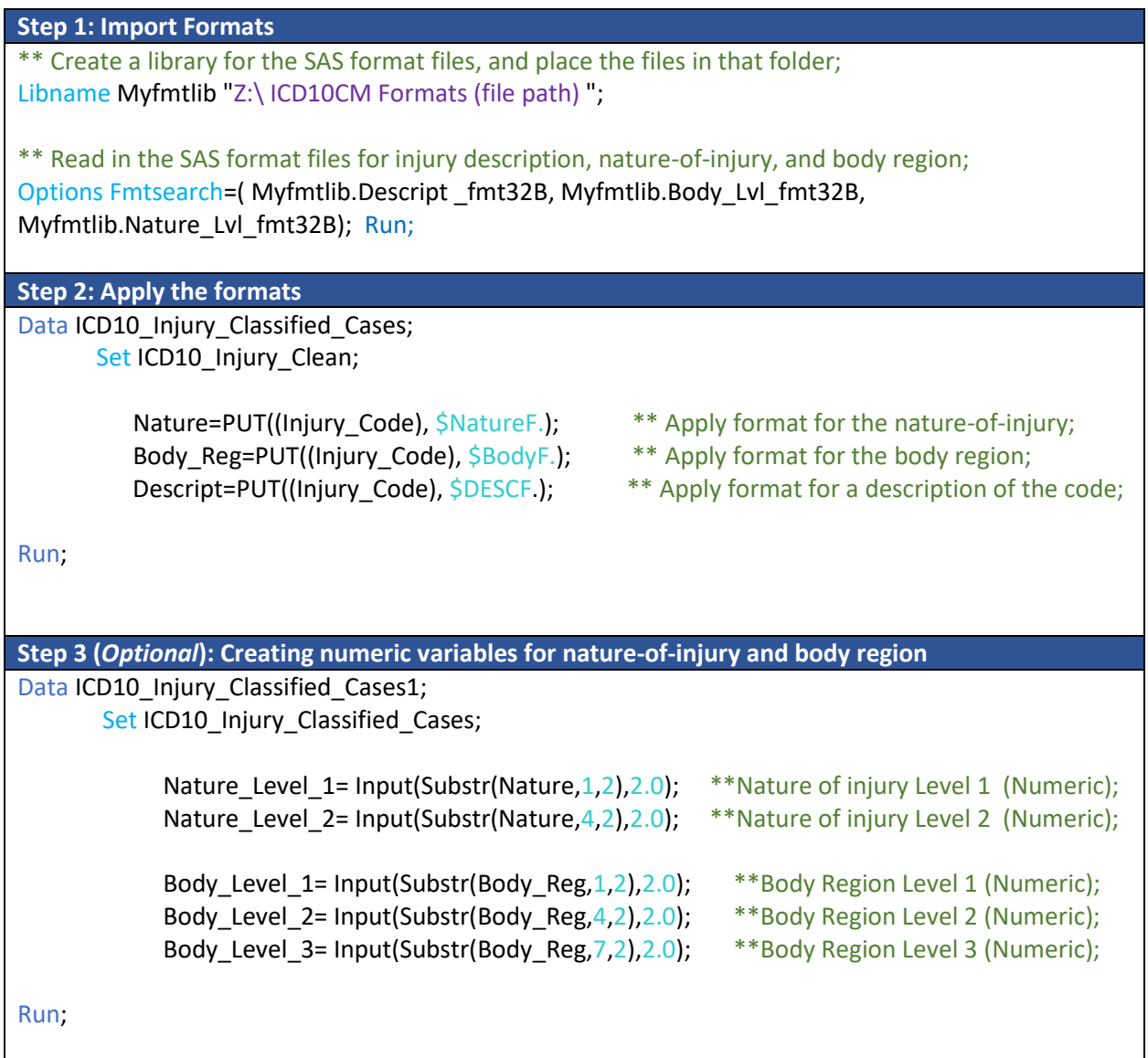

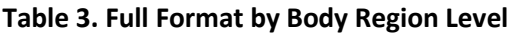

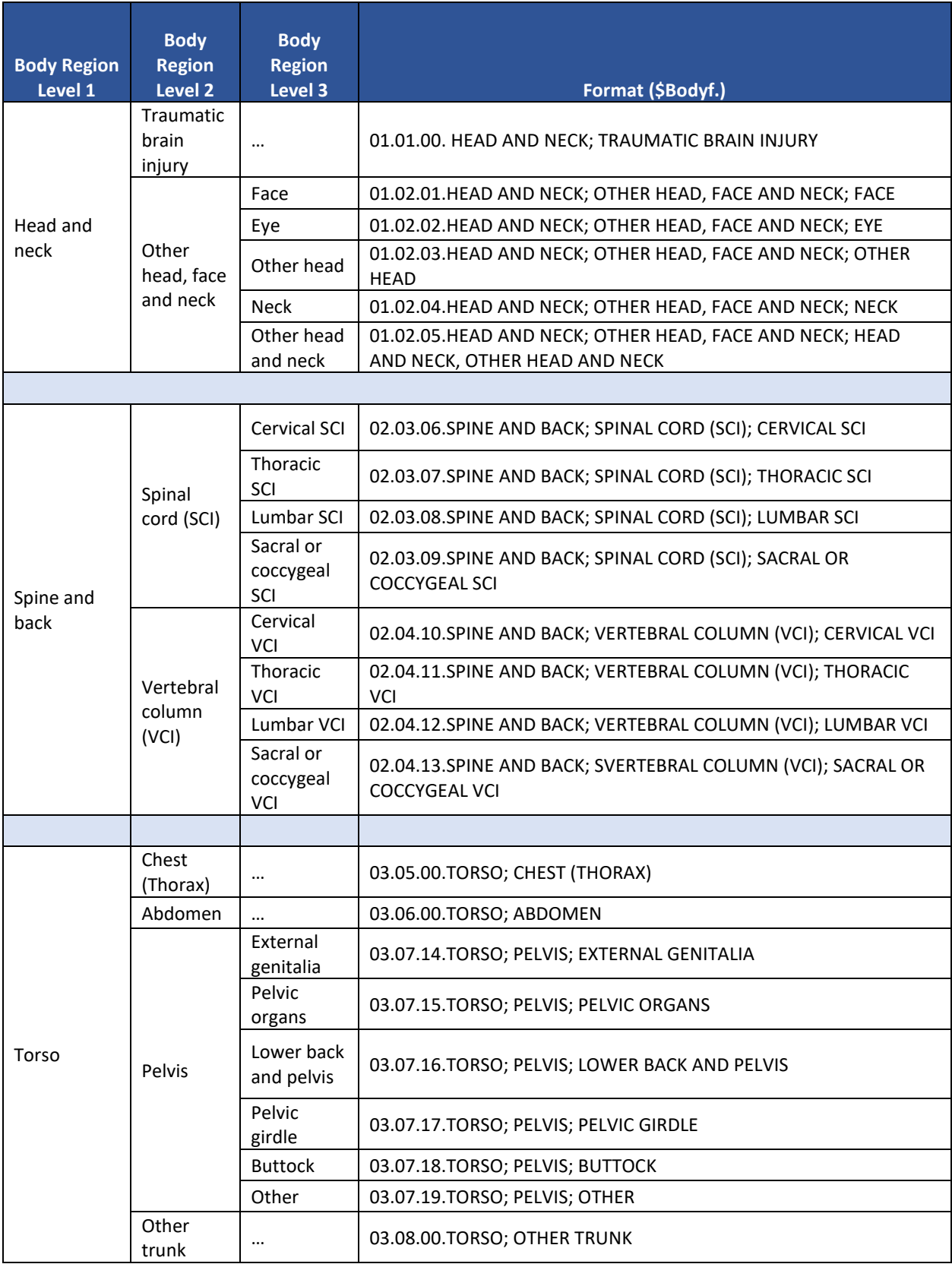

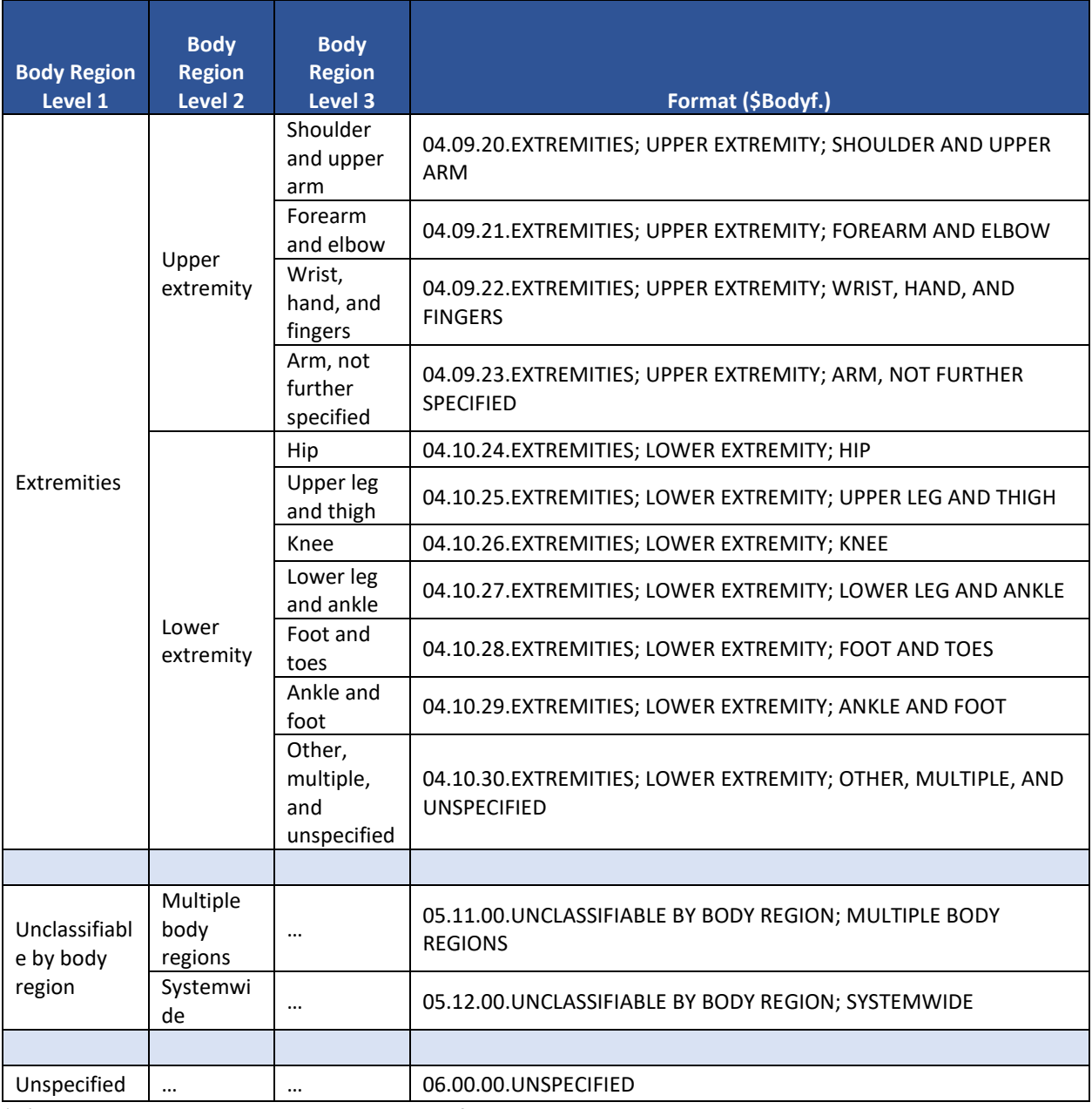

'…' indicates that there is no categorization for this level.

**Table 4. Full Format by Nature-of-injury Level**

| <b>Nature-of-Injury Level 1</b>            | Nature-of-<br><b>Injury Level 2</b> | Format (\$Naturef.)                                                    |
|--------------------------------------------|-------------------------------------|------------------------------------------------------------------------|
| Fracture                                   | $\cdots$                            | 01.00.FRACTURE                                                         |
| Dislocation                                | $\cdots$                            | 02.00.DISLOCATION                                                      |
| Internal organ injury                      |                                     | 03.00. INTERNAL ORGAN INJURY                                           |
| Open wound                                 | $\cdots$                            | 04.00.OPEN WOUND                                                       |
| Amputation                                 | $\cdots$                            | 05.00.AMPUTATION                                                       |
| <b>Blood Vessel</b>                        |                                     | 06.00.BLOOD VESSEL                                                     |
| Superficial injury or contusion            |                                     | 07.00.SUPERFICIAL INJURY OR CONTUSION                                  |
| Crushing                                   | $\cdots$                            | 08.00.CRUSHING                                                         |
| <b>Burns and corrosions</b>                | <b>Burns</b>                        | 09.01.BURNS AND CORROSIONS; BURNS                                      |
|                                            | Corrosions                          | 09.02.BURNS AND CORROSIONS; CORROSIONS                                 |
| Effect of foreign body entering<br>orifice |                                     | 10.00. EFFECT OF FOREIGN BODY ENTERING<br><b>ORIFICE</b>               |
| Other effects of external causes           |                                     | 11.00. OTHER EFFECTS OF EXTERNAL CAUSES                                |
| Poisoning                                  | $\cdots$                            | 12.00.POISONING                                                        |
| <b>Toxic effects</b>                       | $\cdots$                            | 13.00. TOXIC EFFECTS                                                   |
| Other specified injury                     | Sprains and<br>strains              | 14.03. OTHER SPECIFIED INJURY; SPRAINS AND<br><b>STRAINS</b>           |
|                                            | Injury to nerves                    | 14.04. OTHER SPECIFIED INJURY; INJURY TO<br><b>NERVES</b>              |
|                                            | Injury to<br>muscles and<br>tendons | 14.05. OTHER SPECIFIED INJURY; INJURY TO<br><b>MUSCLES AND TENDONS</b> |
|                                            | Other injury                        | 14.06. OTHER SPECIFIED INJURY; OTHER INJURY                            |
| Unspecified injury                         | $\cdots$                            | 15.00. UNSPECIFIED INJURY                                              |

'…' indicates that there is no categorization for this level.

# **Resource Updates and Changes**

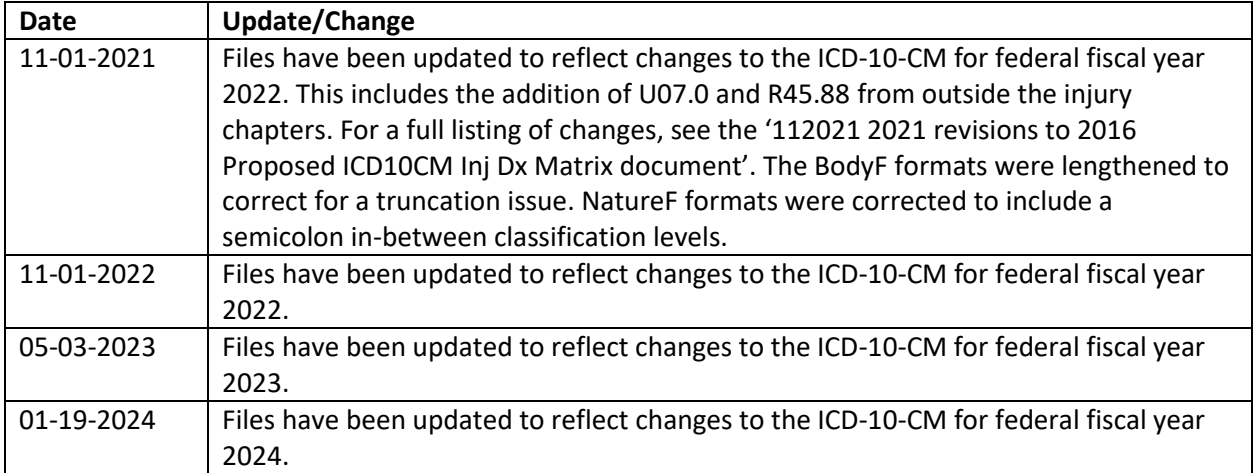